## Package 'bangladesh'

October 28, 2022

Title Provides Ready to Use Shapefiles for Geographical Map of Bangladesh

Description Usually, it is difficult to plot choropleth maps for Bangladesh in 'R'. The 'bangladesh' package provides ready-to-use shapefiles for different administrative regions of Bangladesh (e.g., Division, District, Upazila, and Union). This package helps users to draw thematic maps of administrative regions of Bangladesh easily as it comes with the 'sf' objects for the boundaries. It also provides functions allowing users to efficiently get specific area maps and center coordinates for regions. Users can also search for a specific area and calculate the centroids of those areas.

Version 1.0.0

License MIT + file LICENSE

Encoding UTF-8

LazyDataCompression gzip

LazyData true

RoxygenNote 7.1.1

**Depends** R  $(>= 3.5.0)$ 

Imports tmap, sf

Suggests dplyr, ggplot2, knitr, rmarkdown, scales, viridis

VignetteBuilder knitr

NeedsCompilation no

Author Musaddiqur Rahman Ovi [aut, cre]

(<<https://orcid.org/0000-0002-2515-6189>>)

Maintainer Musaddiqur Rahman Ovi <m.ovirahman@gmail.com>

Repository CRAN

Date/Publication 2022-10-28 16:30:05 UTC

## R topics documented:

area\_names . . . . . . . . . . . . . . . . . . . . . . . . . . . . . . . . . . . . . . . . . [2](#page-1-0)

## <span id="page-1-0"></span>2 area\_names

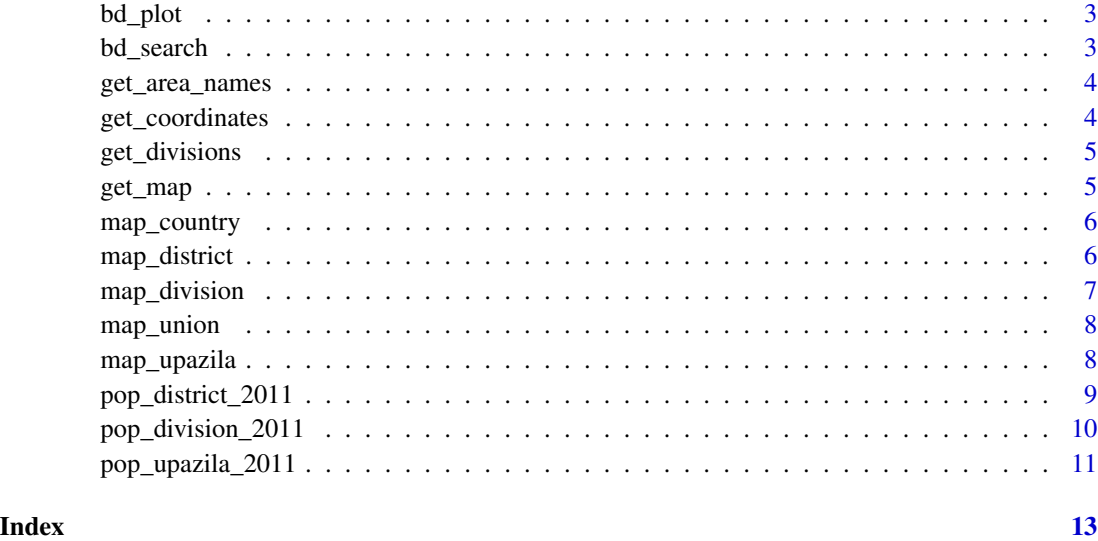

area\_names *Banlgadesh administrative levels names in English*

## Description

A dataset containing Division, District, Upazila, and Union names

## Usage

area\_names

#### Format

A data frame with 5160 rows and 4 variables:

District district (admin level 2) names

Division division (admin level 1) names

Upazila upazila (admin level 3) names

Union upazila (admin level 3) names

## Source

Bangladesh Bureau of Statistics

<span id="page-2-0"></span>

## Description

uses tmap

## Usage

```
bd_plot(level = "country", type = "static")
```
## Arguments

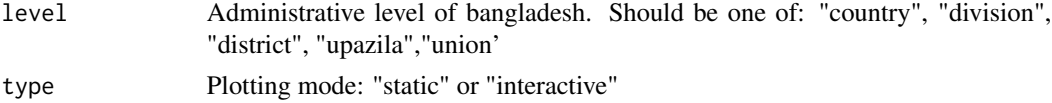

## Value

Static or interactive plot for administrative levels

## Examples

```
# Plot static map of district
bd_plot(level = "district", type = "static")
```
bd\_search *search for specific areas*

## Description

uses sf

## Usage

```
bd_search(searchFor, level = "division", as.is = FALSE, coordinates = FALSE)
```
## Arguments

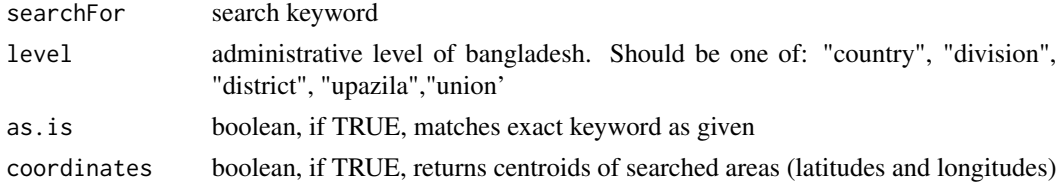

## <span id="page-3-0"></span>Value

A data frame

#### Examples

```
bd_search("amtali", level = "union", as.is = TRUE, coordinates = TRUE)
```
get\_area\_names *get area names in English, available in the shapefiles*

## Description

get area names in English, available in the shapefiles

## Usage

get\_area\_names()

## Value

A data frame with area names in English

#### Examples

```
names <- get_area_names()
```
get\_coordinates *get centroids of administrative areas*

## Description

uses sf

## Usage

```
get_coordinates(level = "division")
```
#### Arguments

level administrative level of bangladesh. Should be one of: "division", "district", "upazila","union'

#### Value

A data frame containing latitudes and longitudes

## <span id="page-4-0"></span>get\_divisions 5

## Examples

```
get_coordinates(level = "division")
get_coordinates(level = "district")
```
get\_divisions *get partial maps for divisions*

## Description

get partial maps for divisions

## Usage

```
get_divisions(divisions, level = "division")
```
## Arguments

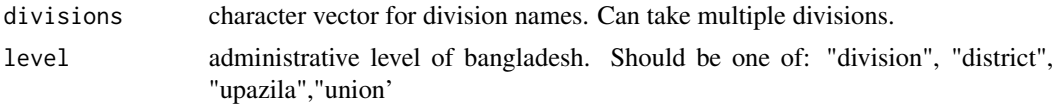

#### Value

shapefile for given administrative level

## Examples

```
get_divisions(divisions = "Sylhet",level = "upazila")
```
get\_map *get shapefile for different administrative levels*

## Description

get shapefile for different administrative levels

#### Usage

get\_map(level = "country")

#### Arguments

level administrative level of bangladesh. Should be one of: "country", "division", "district", "upazila","union'

## <span id="page-5-0"></span>Value

shapefile for given administrative level

#### Examples

```
country <- get_map("country")
division <- get_map("division")
district <- get_map("district")
```
map\_country *Banlgadesh administrative level 0 shapefile*

## Description

A shapefile containing level 0 administrative boundaries

#### Usage

map\_country

#### Format

A shapefile with 3 variables:

Country country (admin level 0) name

ADM0\_PCODE admin level 0 codes

geometry MULTIPOLYGON for administrative areas

### Source

Bangladesh Bureau of Statistics

map\_district *Banlgadesh administrative level 2 shapefile*

#### Description

A shapefile containing level 2 administrative boundaries

#### Usage

map\_district

<span id="page-6-0"></span>map\_division 7

## Format

A shapefile with 7 variables:

District district (admin level 2) names ADM2\_PCODE admin level 2 codes Division division (admin level 1) names ADM1\_PCODE admin level 1 codes Country country (admin level 0) name ADM0\_PCODE admin level 0 codes geometry MULTIPOLYGON for administrative areas

#### Source

Bangladesh Bureau of Statistics

map\_division *Banlgadesh administrative level 1 shapefile*

#### Description

A shapefile containing level 1 administrative boundaries

## Usage

map\_division

#### Format

A shapefile with 5 variables:

Division division (admin level 1) names

ADM1\_PCODE admin level 1 codes

Country country (admin level 0) name

ADM0\_PCODE admin level 0 codes

geometry MULTIPOLYGON for administrative areas

#### Source

Bangladesh Bureau of Statistics

<span id="page-7-0"></span>

#### Description

A shapefile containing level 4 administrative boundaries

### Usage

map\_union

#### Format

A shapefile with 11 variables:

Union upazilla (admin level 4) names ADM4\_PCODE admin level 4 codes Upazila upazilla (admin level 3) names ADM3\_PCODE admin level 3 codes District district (admin level 2) names ADM2\_PCODE admin level 2 codes Division division (admin level 1) names ADM1\_PCODE admin level 1 codes Country country (admin level 0) name ADM0\_PCODE admin level 0 codes geometry MULTIPOLYGON for administrative areas

#### Source

Bangladesh Bureau of Statistics

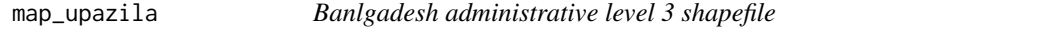

## Description

A shapefile containing level 3 administrative boundaries

#### Usage

map\_upazila

## <span id="page-8-0"></span>Format

A shapefile with 9 variables:

Upazila upazilla (admin level 3) names ADM3\_PCODE admin level 3 codes District district (admin level 2) names ADM2\_PCODE admin level 2 codes Division division (admin level 1) names ADM1\_PCODE admin level 1 codes Country country (admin level 0) name ADM0\_PCODE admin level 0 codes geometry MULTIPOLYGON for administrative areas

#### Source

Bangladesh Bureau of Statistics

pop\_district\_2011 *Banlgadesh population census-2011 data for district level*

## Description

A dataset containing total population, population by age groups and gender for each districts (administrative level 2) in bangladesh

#### Usage

pop\_district\_2011

#### Format

A data frame with 64 rows and 25 variables:

district district (admin level 2) names

admin2Pcode district codes

division division (admin level 1) names

admin1Pcode division codes

population population in 2011

P00\_04 population in age group 0-4

P05\_09 population in age group 5-9

P10\_14 population in age group 10-14

P15\_19 population in age group 15-19

<span id="page-9-0"></span>P20\_24 population in age group 20-24 P25\_29 population in age group 25-29 P30\_34 population in age group 30-34 P35\_39 population in age group 35-39 P40\_44 population in age group 40-44 P45\_49 population in age group 45-49 P50\_54 population in age group 50-54 P55\_59 population in age group 55-59 P60\_64 population in age group 60-64 P65\_69 population in age group 65-69 P70\_74 population in age group 70-74 P75\_80 population in age group 75-80 P80plus population in age group 80+ Child child population Male male population Female female population

#### Source

Bangladesh Bureau of Statistics

pop\_division\_2011 *Banlgadesh population census-2011 data for division level*

## Description

A dataset containing total population, population by age groups and gender for each divisions (administrative level 1) in bangladesh

#### Usage

pop\_division\_2011

#### Format

A data frame with 64 rows and 23 variables:

division division (admin level 1) names admin1Pcode division codes population population in 2011 P00\_04 population in age group 0-4

P05\_09 population in age group 5-9

- <span id="page-10-0"></span>P10\_14 population in age group 10-14
- P15\_19 population in age group 15-19
- P20\_24 population in age group 20-24
- P25\_29 population in age group 25-29
- P30\_34 population in age group 30-34
- P35\_39 population in age group 35-39
- P40\_44 population in age group 40-44
- P45\_49 population in age group 45-49
- P50\_54 population in age group 50-54
- P55\_59 population in age group 55-59
- P60\_64 population in age group 60-64
- P65\_69 population in age group 65-69
- P70\_74 population in age group 70-74
- P75\_80 population in age group 75-80
- P80plus population in age group 80+
- Child child population
- Male male population
- Female female population

#### Source

Bangladesh Bureau of Statistics

pop\_upazila\_2011 *Banlgadesh population census-2011 data for upazila level*

#### Description

A dataset containing total population, population by age groups and gender for each upazilas (administrative level 3) in bangladesh

#### Usage

pop\_upazila\_2011

## Format

A data frame with 64 rows and 29 variables:

upazila upazila (admin level 3) names admin3Pcode upazila codes district district (admin level 2) names ADM2\_PCODE district codes division division (admin level 1) names ADM1\_PCODE division codes population population in 2011 P00\_04 population in age group 0-4 P05\_09 population in age group 5-9 P10\_14 population in age group 10-14 P15\_19 population in age group 15-19 P20\_24 population in age group 20-24 P25\_29 population in age group 25-29 P30 34 population in age group 30-34 P35\_39 population in age group 35-39 P40\_44 population in age group 40-44 P45\_49 population in age group 45-49 P50\_54 population in age group 50-54 P55\_59 population in age group 55-59 P60\_64 population in age group 60-64 P65\_69 population in age group 65-69 P70\_74 population in age group 70-74 P75\_80 population in age group 75-80 P80plus population in age group 80+ Child child population Male male population

Female female population

#### Source

Bangladesh Bureau of Statistics

# <span id="page-12-0"></span>Index

```
∗ datasets
    area_names, 2
    map_country, 6
    map_district, 6
    map_division, 7
    map_union, 8
    map_upazila, 8
    pop_district_2011, 9
    pop_division_2011, 10
    pop_upazila_2011, 11
area_names, 2
bd_plot, 3
bd_search, 3
get_area_names, 4
get_coordinates, 4
get_divisions, 5
get_map, 5
map_country, 6
map_district, 6
map_division, 7
map_union, 8
map_upazila, 8
pop_district_2011, 9
pop_division_2011, 10
pop_upazila_2011, 11
```